CS61c Spring 2015 Discussion 2 – C Memory Management & MIPS

## 1 C Memory Management

1. In which memory sections (CODE, STATIC, HEAP, STACK) do the following reside?

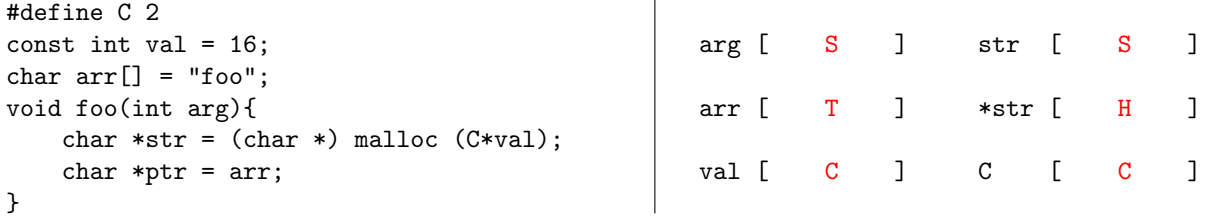

2. What is wrong with the C code below?

```
int* ptr = malloc(4 * sizeof(int));if(extra_large) ptr = malloc(10 * sizeof(int)); // Memory leak if extra_large is true
return ptr;
```
3. Write code to prepend (add to the start) to a linked list, and to free/empty the entire list. struct ll\_node { struct ll\_node\* next; int value; }

| free_11(struct 11_node** list)                                     | prepend(struct ll_node** list, int value)                                                                                                    |
|--------------------------------------------------------------------|----------------------------------------------------------------------------------------------------|
| $if(*)list)$ {<br>$free_l1(\&((*list)-xtext))$ ;<br>$free(*list):$ | struct $ll\_node*$ item = (struct $ll\_node*$ )<br>malloc(sizeof(struct ll_node));<br>$item$ - $value$ = $value$ ;<br>$item$ ->next = *list;<br>$*list = item;$ |
| $*list = NULL;$                                                    |                                                                                                    |

Note: \*list points to the first element of the list, or is NULL if the list is empty.

## 2 MIPS Intro

1. Assume we have an array in memory that contains  $\text{int}^*$  arr = {1,2,3,4,5,6,0}. Let the value of arr be a multiple of 4 and stored in register \$s0. What do the following programs do?

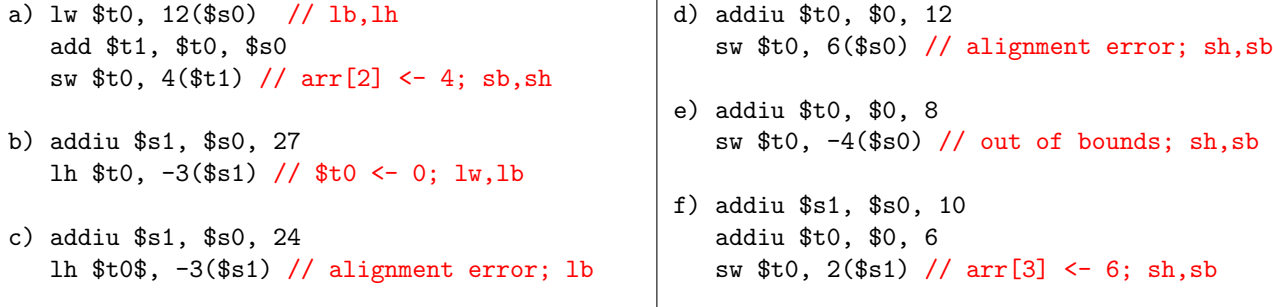

- 2. In 1), what other instructions could be used in place of each load/store without alignment errors?
- 3. What are the instructions to branch to label: on each of the following conditions?

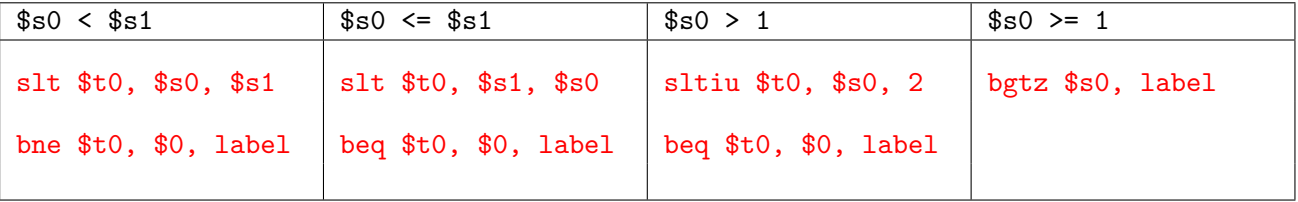

## Translating between C and MIPS  $\bf{3}$

Translate between the C and MIPS code. You may want to use the MIPS Green Sheet as a reference. In all of the C examples, we show you how the different variables map to registers - you don't have to worry about the stack or any memory-related issues.

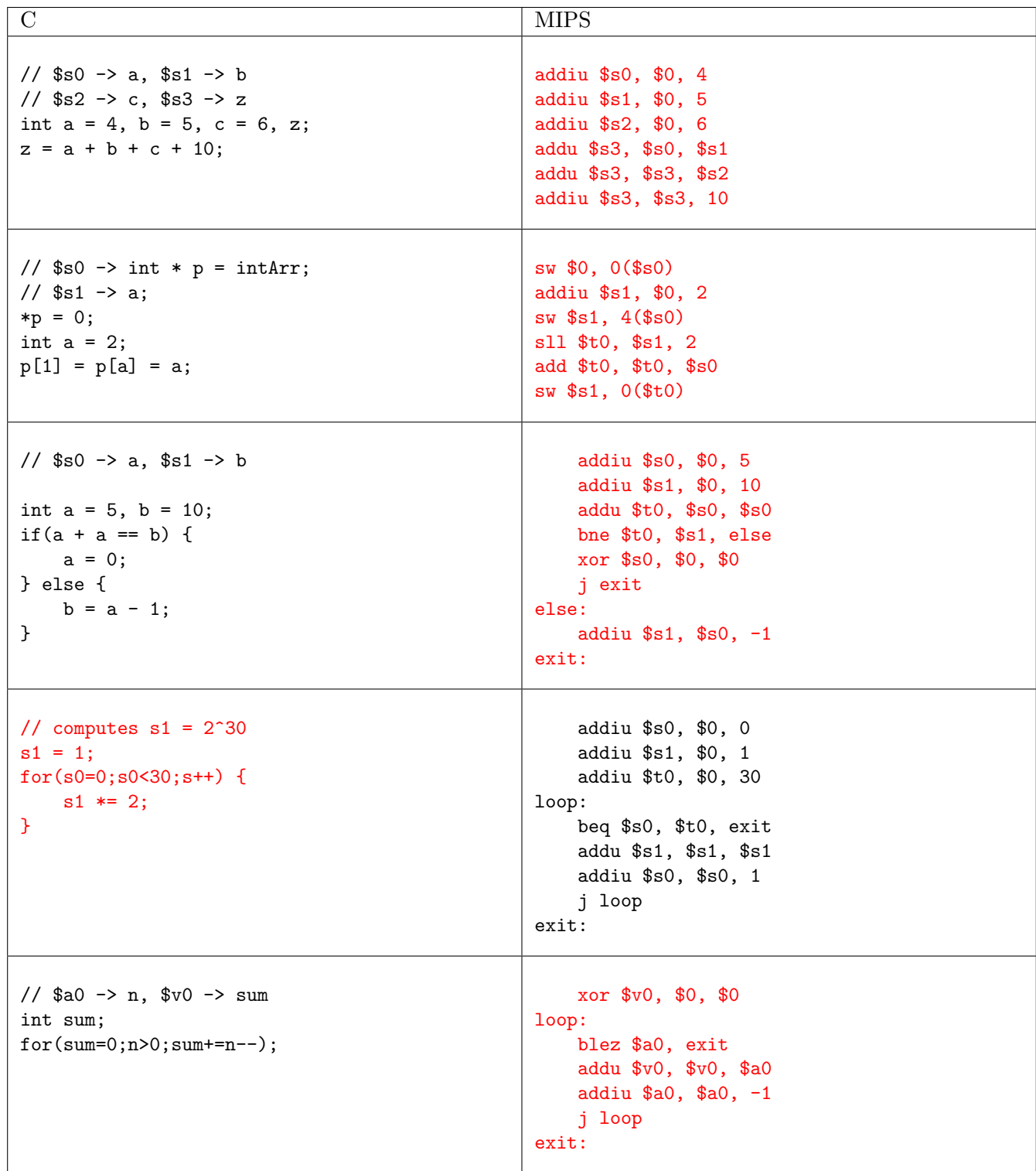